# Teoretyczne podstawy informatyki

#### Wykład 1: Informacja i zasady jej zapisu

<http://hibiscus.if.uj.edu.pl/~erichter/Dydaktyka2009/TPI-2009> <http://kiwi.if.uj.edu.pl/~erichter/Dydaktyka2009/TPI-2009> <http://th-www.if.uj.edu.pl/~erichter/dydaktyka/Dydaktyka2009/TPI-2009> Zakres tematyczny

- 1.Co to jest informacja?
- 2.Algorytmy i struktury danych, poprawność algorytmu
- 3.Złożoność obliczeniowa cz. I
- 4.Rekursja, indukcja, iteracja, teoria prawdopodobie<sup>ń</sup>stwa
- 5.Modele danych: drzewa, listy, zbiory, relacje, grafy
- 6.Złożoność obliczeniowa, cz. II
- 7.Wzorce, automaty, wyra<sup>ż</sup>enia regularne i gramatyki
- 8.Języki formalne, problemy NP-zupełne

#### **Literatura**

- 1.H. Abelson, et al., *Struktura i intepretacja programów komputerowych*
- 2.A. V. Acho, J. D. Ullman, *Wykłady z informatyki z przykładami w języku C*
- 3.T. H. Cormen, Ch. F. Leiserson, R. L. Rivest, *Wprowadzenie do algorytmów*
- 4.A. Drozdek, D. L. Simon, *Struktury danych w języku C*
- 5.D. Harel, *Rzecz o istocie informatyki*
- 6.J.E. Hopcroft, J. Ullman, *Wprowadzenie do teorii automatów, jezyków i obliczeń*
- 7.S. Kowalski, A. W. Mostowski, *Teoria automatów i lingwistyka matematyczna*
- 8.Ch. H. Papadimitriou, *Złożoność obliczeniowa*
- 9.W. Sikorski, *Wykłady z podstaw informatyki*
- 10. W. M. Turski, *Propedeutyka Informatyki*
- 11.N. Wirth, *Algorytmy i struktury danych = programy*

#### **Zaliczenie przedmiotu**

- ¾zaliczenie ćwiczeń z zadań rachunkowych
- ¾egzamin pisemny: podany obowiazujący zestaw zagadnień z wykładu

## Informatyka

Mimo że informatyka jest stosunkowo nową dziedziną nauki, już wpływa na niemal wszystkie aspekty działalności człowieka.

- • Jej wpływ na funkcjonowanie społeczeństw jest widoczny w rozpowszechnianiu się komputerów, systemów informatycznych, edytorów tekstu, arkuszy kalkulacyjnych itd...
- • Ważną cecha informatyki jest ułatwianie samego programowania i czynienie programowania bardziej niezawodnym

## Informatyka: mechanizacja abstrakcji

#### Zasadniczo jednak **informatyka jest**

- ¾ nauką <sup>o</sup>*abstrakcji* , czyli nauką o tworzeniu właściwego modelu reprezentującego problem i wynajdowaniu odpowiedniej techniki mechanicznego jego rozwiązywania
- $\blacktriangleright$  Informatycy tworzą abstrakcje rzeczywistych problemów w formach które mogą być rozumiane i przetwarzane w pamięci komputera

## *Abstrakcja*

 szczegółowych okoliczności występujących w świecie rzeczywistym oznaczać będzie pewne uproszczenie, zastąpienie skomplikowanych i zrozumiałym modelem umożliwiającym rozwiązanie naszego problemu. Oznacza to że abstrahujemy od szczegółów które nie maja wpływu lub mają minimalny wpływ na rozwiązanie problemu. Opracowanie odpowiedniego modelu ułatwia zajęcie się istotą problemu.

## Informatyka: mechanizacja abstrakcji

## **W ramach tego wykładu omówimy**

- • **modele danych**: abstrakcje wykorzystywane do opisywania problemów
- $\bullet$  **struktury danych:** konstrukcje języka programowania wykorzystywane do reprezentowania modelów danych. Przykładowo język C udostępnia wbudowane abstrakcje takie jak struktury czy wskaźniki, które umożliwiają reprezentowanie skomplikowanych abstrakcji takich jak grafy
- • **algorytmy:** techniki wykorzystywane do otrzymywania rozwiązań na podstawie operacji wykonywanych na danych reprezentowanych przez abstrakcje modelu danych, struktury danych lub na inne sposoby

Prof. dr hab. Elżbieta Richter-Wąs 6 6.10.2009 i 10.2009 for the control of the control of the control of the control of the control of the control of the control of the control of the control of the control of the control

## Informacja i zasady jej zapisu

- 1. Czym jest informacja?
- 2. Systemy zapisu liczb
	- о System dwójkowy
	- о System szesnastkowy
	- о Bajty
- 3. Znaki i teksty
- 4. Wielkości liczbowe
- 5. Obrazy i dźwięki
- 6. Kompresja i szyfrowanie

## Czym jest informacja?

Istnieje kilka ró<sup>ż</sup>nych definicji pojęcia informacja (encyklopedia PWN)

- 1.Konstatacja stanu rzeczy, świadomość.
- **2. Obiekt abstrakcyjny, który w sposób zakodowany może być przesyłany, przetwarzany i używany do sterowania**
- 3. Powiadamianie społeczeństwa lub określonych zbiorowości w sposób zobiektyzowany, systematyczny i konkretny za pomoc<sup>ą</sup> środków masowego przekazu.

#### Interesuje nas ta druga definicja, ponadto:

- $\Box$  Informacj<sup>ą</sup> zajmuje si<sup>ę</sup> nauka zwana Teori<sup>ą</sup> Informacji. Dotyczy ona przekazywania wiadomości ze źródła wiadomości do ich przeznaczenia – odbiorcy.
- П Informacj<sup>ę</sup> możemy mierzyć ilościowo i jakościowo.

Prof. dr hab. Elżbieta Richter-Wą<sup>s</sup> 8 6.10.2009

## Czym jest informacja?

Informacj<sup>ę</sup> przekazuje możliwość porównania dwóch stanów.

- о Dzwonek dzwonka informuje nas, że ktoś nacisnął przycisk. Kiedy przycisk si<sup>ę</sup> zatnie i dzwonek dzwoni daje, ju<sup>ż</sup> nie informuje nas o niczym. Gdy przestanie dzwonić a my porównamy dwie sytuacje, uzyskamy informacj<sup>ę</sup>, że usterka została usunięta.
- o Brak zmian to brak informacji: niezmienny sygnał nosi nazw<sup>ę</sup> **szumu**. Nie można go jednak ignorować, gdy<sup>ż</sup> często zakłóca przekaz właściwej informacji.

## Jednostka informacji: bit

Podstawową jednostką informacji jest bit, oznaczany też poprzez "b" (w ang. *kawałek*, skrót od **binary digit**, czyli cyfra dwójkowa).

Bit jest to podstawowa elementarna jednostka informacji: wystarczająca do zakomunikowania jednego z co najwyżej dwóch jednakowo prawdopodobnych zdarzeń.

Bit stanowi podstaw<sup>ę</sup> zapisu informacji w ró<sup>ż</sup>nych typach pamięci komputera. Wszystkie inne jednostki składaj<sup>ą</sup> si<sup>ę</sup> z jego wielokrotności.

Bit przyjmuje jedną z dwóch wartości, które zwykle oznacza się jako " $0$ " lub  $\cdot$ , 1". Jest to oznaczenie stosowane w matematyce (wartość logiczna:  $\cdot$ ,0" – fałsz, "1" - prawda) oraz przy opisie informacji przechowywanej w pamięci komputera i opisie sposobów kodowanie informacji.

Systemy zapisu liczb

System liczbowy – to inaczej zbiór reguł zapisu i nazewnictwa liczb.

Do zapisu liczb zawsze u<sup>ż</sup>ywa si<sup>ę</sup> pewnego skończonego zbioru znaków, zwanych cyframi (np.. arabskimi lub rzymskimi), które jednak można zestawiać ze sob<sup>ą</sup> na różne sposoby otrzymuj<sup>ą</sup><sup>c</sup> nieskończon<sup>ą</sup> liczb<sup>ę</sup> kombinacji.

## System jedynkowy

Najbardziej prymitywnym systemem liczbowym jest jedynkowy system liczbowy, w którym występuje tylko jeden znak (np. 1). W systemie tym kolejne liczby s<sup>ą</sup> tworzone przez proste powtarzanie tego znaku.

Przykład:

3 w tym systemie zapisujemy jako 111, a 5 jako 11111.

## Systemy addytywne

W tych systemach liczby tworzy si<sup>ę</sup> przez dodawanie kolejnych symboli.

Przykładem addytywnego systemu jest dobrze znany i wciąż stosowany rzymski system liczbowy z podstawowymi wielokrotnościami 10 i 5.

Jego cyfry to: I - 1, V - 5, X - 10, L - 50, C - 100, D - 500, M - 1000, (jednak w tym systemie w niektórych przypadkach występuje odejmowanie, a nie tylko dodawanie).

Przykład:

```
jeśli "X"=10,"V"=5,"I"=1 to XVI = 10+5+1 = 16
```
## Systemy pozycyjne

S<sup>ą</sup> to systemy które posiadaj<sup>ą</sup> symbole (cyfry) tylko dla kilku najmniejszych liczb naturalnych: 0, 1, 2, ..., **g** <sup>−</sup> 1, gdzie **g** to tzw. podstawa systemu, która może być dowoln<sup>ą</sup> liczb<sup>ą</sup> naturaln<sup>ą</sup> większ<sup>ą</sup> niż 1.

Cyfry te s<sup>ą</sup> kolejno umieszczane w ściśle określonych pozycjach i s<sup>ą</sup> mnożone przez odpowiedni<sup>ą</sup> potęg<sup>ę</sup> **g**. W sytuacji, gdy dana pot<sup>ę</sup>ga nie jest potrzebna do zapisu danej liczby, zostawia si<sup>ę</sup> w zapisie puste miejsce, lub częściej specjalny symbol. Współcześnie jest to cyfra 0.

Na przykład liczb<sup>ę</sup> 5004,3 w dziesiętnym systemie liczbowym (czyli systemie, którego podstaw<sup>ą</sup> jest 10) odczytuje si<sup>ę</sup> jako:

 $5.10^3 + 0.10^2 + 0.10^1 + 4.10^0 + 3.10^1 = 5.1000 + 4.1 + 3.0,1 = 5004,3$ 

## Systemy liczbowe

Sześćdziesiątkowy system liczbowy, stosowany w Mezopotamii, w którym podstawowymi wielkościami były 10 i 60, był częściowo addytywny, częściowo pozycyjny. Jest on najstarszym znanym systemem każdego z tych dwóch rodzajów. W <sup>ż</sup>yciu codziennym spotykamy ślady babilońskiego systemu w podziale godziny na 60 minut, a minuty na 60 sekund, oraz w podziale kąta na minuty i sekundy kątowe.

Zalet<sup>ą</sup> systemów addytywnych jest możliwość zapisu nawet dużych liczb (pod warunkiem, <sup>ż</sup>e s<sup>ą</sup> okrągłe) za pomoc<sup>ą</sup> jednego znaku, a wad<sup>ą</sup> <sup>z</sup>łożoność, kłopoty interpretacyjne i zbyt wielka liczba cyfr przy mało okrągłych liczbach, oraz bardzo skomplikowany sposób dokonywania za ich pomoc<sup>ą</sup> prostych operacji arytmetycznych, wymagaj<sup>ą</sup>cy zapamiętywania długich tabel.

Zaletą systemów pozycyjnych jest ich klarowność, łatwość dokonywania nawet złożonych operacji arytmetycznych oraz możliwość zapisu dowolnie dużej liczby, jednak do zapisu bardzo dużych liczb (nawet okr<sup>ą</sup>głych) jest potrzebna duża liczba cyfr.

Współcześnie powszechnie używany jest system dziesiątkowy. W informatyce często stosowany jest system dwójkowy (binarny), ósemkowy i szesnastkowy (heksadecymalny).

## Systemy liczbowe w informatyce

Z racji reprezentacji liczb w pamięci komputerów za pomoc<sup>ą</sup> bitów, najbardziej naturalnym systemem w informatyce jest system dwójkowy.

Ze względu na specyfik<sup>ę</sup> architektury komputerów, gdzie często najszybszy dostęp jest do adresów parzystych, albo podzielnych przez 4, 8 czy 16, często <sup>u</sup><sup>ż</sup>ywany jest szesnastkowy system liczbowy. Sprawdza si<sup>ę</sup> on szczególnie przy zapisie dużych liczb takich jak adresy pamięci, zakresy parametrów itp.

Na przykład:

 $2^{16} = 65536_{10} = 10000_{16}$ 

 $2^{32} = 4294967296_{10} = 100000000_{16}$ 

10000 $_{\rm 16}$  i 100000000 $_{\rm 16}$  są znacznie łatwiejsze do zapamiętania.

System szesnastkowy często spotykany jest te<sup>ż</sup> na strona WWW (HTML), gdzie stosowany jest do zapisu kolorów.

#### Bajt

Jest to najmniejsza adresowalna jednostka informacji pamięci komputerowej, składająca si<sup>ę</sup> z bitów, w praktyce przyjmuje si<sup>ę</sup> <sup>ż</sup>e jeden bajt to **8 bitów** (zostało to uznane za standard w 1964 r.).

Jeden bajt może reprezentować zatem  $2^8 = 256$  różnych wartości, które mogą oznaczać zapisywane informacje.

Bajt oznaczany jest poprzez "**B**".

Stosowanie przedrostków *kilo, mega, giga* itp. jako do określania odpowiednich potęg liczby dwa jest niezgodne z wytycznymi układu SI (np. *kilo* oznacza 1000, a nie 1024).

W celu odróżnienia przedrostków o mnożniku 1000 od przedrostków o mno<sup>ż</sup>niku 1024, w styczniu 1997 r. pojawiła si<sup>ę</sup> propozycja ujednoznacznienia opracowana przez **IEC** (ang. *International Electrotechnical Commission)* polegaj<sup>ą</sup>ca na dodawaniu litery "i" po symbolu przedrostka dwójkowego, oraz "bi" po jego nazwie.

## Bajt

Nowe przedrostki nazywane zostały **przedrostkami dwójkowymi (binarnymi)**. Jednak ta propozycja rozwiązania problemu niejednoznaczności przedrostków nie została przyjęta przez wszystkie środowiska.

Przykładowo producenci nośników pamięci i urządze<sup>ń</sup> sieciowych, z powodów marketingowych, wol<sup>ą</sup> korzystać z przedrostków układu SI, co bywa źródłem nieporozumie<sup>ń</sup> co do faktycznej pojemności pierwszych i prędkości drugich (która podawane jest w bitach na sekundę).

Producent określa, że jego urządzenie cechuje si<sup>ę</sup> pojemności<sup>ą</sup> 1 GB, co każdy odczytuje jako 1073741824 bajtów, a w rzeczywistości produkt ma 1000000000 bajtów co daje różnic<sup>ę</sup> 70 MiB.

## Wielokrotności bajtów

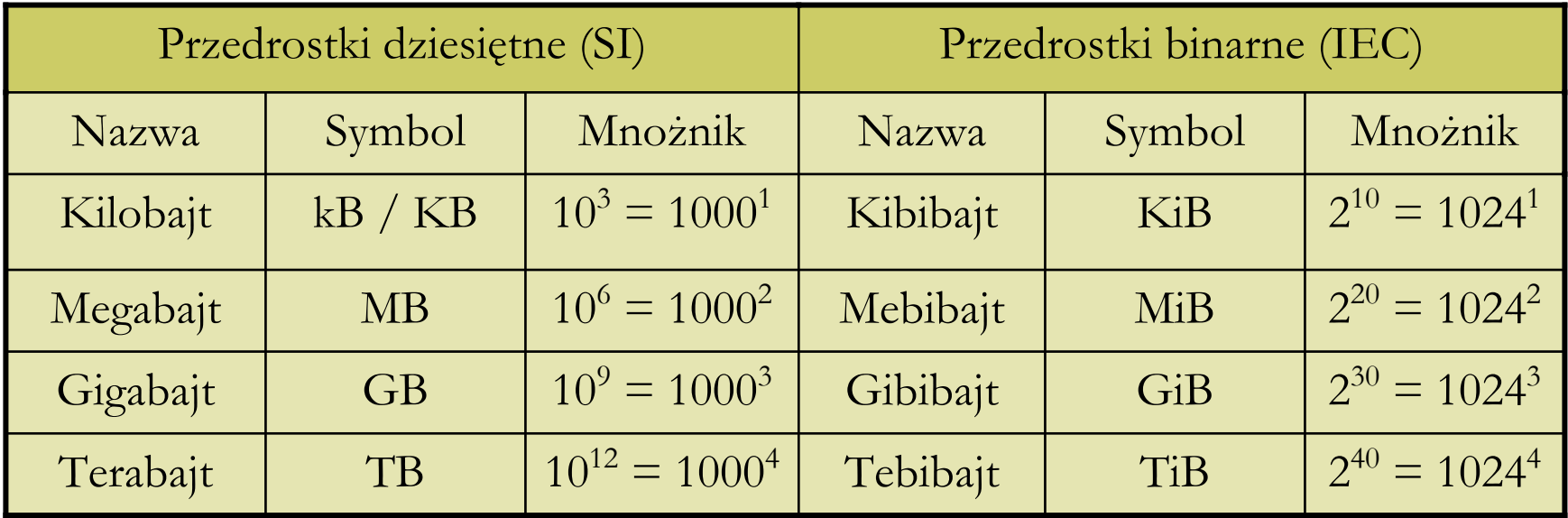

## Kodowanie informacji

Jak to si<sup>ę</sup> dzieje <sup>ż</sup>e w pamięci komputera mo<sup>ż</sup>na przechowywać teksty, obrazy, dźwięki i liczby znacznie różniące si<sup>ę</sup> od zestawu  $0 - 255$ ?

#### F Dzięki kodowaniu informacji

Bez kodowania nie ma zapisu różnorodnych informacji w pamięci komputera.

Kodowanie występuje w każdym programie i na każdym poziomie.

## Znaki i teksty

Np.

litera W: 01010111, czyli 87.

Teksty składaj<sup>ą</sup> si<sup>ę</sup> ze znaków.

Podstaw<sup>ą</sup> zapisu jest jeden bajt.

1 bajt przyjmuje 256 ró<sup>ż</sup>nych wartości.

Waż<sup>n</sup><sup>ą</sup> cech<sup>ą</sup> kodowania jest jednoznaczność:

przyjęcie pewnego sposobu kodowania powinno być powszechne:

ASCII: 0 – 127 standardowe, 128 – 255 zależne od kraju

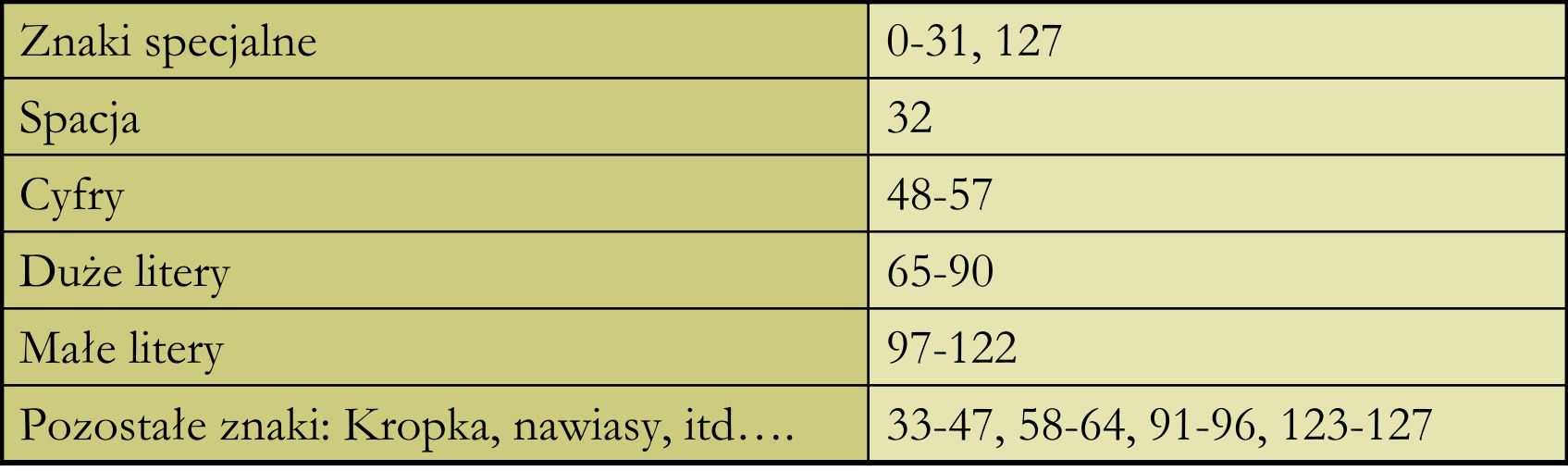

Prof. dr hab. Elżbieta Richter-Wą<sup>s</sup> 21 6.10.2009

## Znaki i teksty

 W rozszerzonym kodzie ASCII znajduj<sup>ą</sup> si<sup>ę</sup> niektóre znaki matematyczne oraz znaki symulujące elementy grafiki na komputerach. Przetwarzanie informacji nie oznacza samego zapisywania tekstów. Dodatkowe informacje (wytłuszczenie, różne czcionki, akapity… ) te<sup>ż</sup> trzeba zakodować.

П Przykład: W kodzie ASCII znaki 0-31 i 127 nie s<sup>ą</sup> wykorzystane. Jeżeli umówimy si<sup>ę</sup> <sup>ż</sup>e po **jednym** z tych znaków następny zmienia znaczenie, to mamy **255** dodatkowych kodów.

Np. kod 65 występujący po tym wybranym znaku nie będzie oznaczać litery A tylko jedn<sup>ą</sup> z funkcji steruj<sup>ą</sup>cych prac<sup>ą</sup> edytora.

 Dodatkowe kody pozwalaj<sup>ą</sup> zapisać znacznie więcej informacji, ale wymagaj<sup>ą</sup> dekodowania wg. tych samych reguł z jakimi były kodowane.

## ASCII

 **ASCII** (ang. *American Standard Code for Information Interchange*) - 7-bitowy kod przyporządkowuj<sup>ą</sup>cy liczby z zakresu 0-127 literom (alfabetu angielskiego), cyfrom, znakom przystankowym i innym symbolom oraz poleceniom sterującym. Litery, cyfry oraz inne znaki drukowane tworz<sup>ą</sup> zbiór znaków ASCII. Jest to 95 znaków o kodach 32-126. Pozostałe 33 kody (0-31 i 127) to tzw. kody steruj<sup>ą</sup>ce <sup>s</sup>łużące do sterowania urządzeniem odbierającym komunikat, np. drukark<sup>ą</sup> czy terminalem.

 Poniewa<sup>ż</sup> kod ASCII jest 7-bitowy, a większość komputerów operuje na 8 bitowych bajtach, dodatkowy bit mo<sup>ż</sup>na wykorzystać na powiększenie zbioru kodowanych znaków. Powstało wiele różnych rozszerzeń ASCII wykorzystuj<sup>ą</sup>cych ósmy bit (np. norma ISO 8859), nazywanych stronami kodowymi. Równie<sup>ż</sup> kodowanie UTF-8 można uważać za rozszerzenie ASCII, tutaj jednak dodatkowe znaki s<sup>ą</sup> kodowane na 2 i więcej bajtach.

 Podobnie jak w dziesiętnym systemie pozycyjnym, w systemie dwójkowym liczby naturalne przedstawiamy jako sum<sup>ę</sup> potęg bazy (2) z odpowiednimi wagami: 0 i 1.

Każda liczba naturalna ma zatem reprezentacj<sup>ę</sup> postaci:

$$
\sum_{k=0}^{m} a_k 2^k
$$
, gdzie  $a_k \in \{0,1\}$ 

 Reprezentacja ta jest jednoznaczna, jeśli przyjmiemy, że nie stosujemy wiod<sup>ą</sup>cych zer.

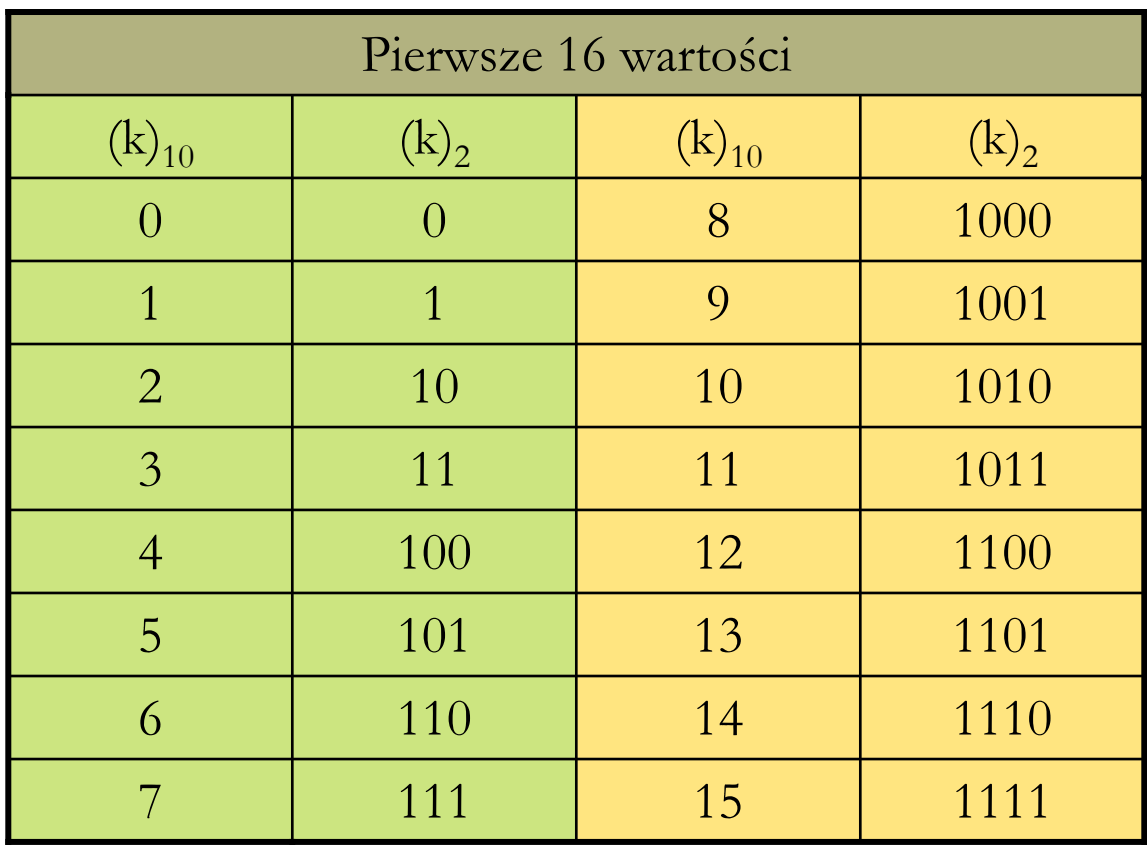

Prof. dr hab. Elżbieta Richter-Wą<sup>s</sup> 25 6.10.2009

■ Jeśli ustalimy z góry pewną liczbę **n** cyfr, za pomocą których będziemy reprezentowali liczby naturalne, to uzyskamy **<sup>n</sup>** - cyfrowe reprezentacje, uzupełniając je do pełnych **<sup>n</sup>** cyfr zerami z lewej strony.

 Dla **<sup>n</sup>** = 8 (1 bajt), mielibyśmy kolejno : 00000000, 00000001, 00000010, … , 11111111. Czyli liczby od 0 do 255.

Widać, że różnych wartości **<sup>n</sup>** – cyfrowych jest 2**<sup>n</sup>** : od 0 do 2**<sup>n</sup>** - <sup>1</sup>

#### Zapis dziesiętny do binarnego

 Jak w prosty sposób znajdować reprezentacje dwójkowe liczb naturalnych? S<sup>ą</sup> dwie proste metody.

 Oznaczmy poprzez **<sup>m</sup>** liczb<sup>ę</sup> w zapisie dziesiętnym, i załóżmy **m > 0**

 Znajdujemy największ<sup>ą</sup> liczb<sup>ę</sup> **<sup>d</sup>** <sup>=</sup>**2<sup>k</sup>** nie większ<sup>ą</sup> niż **<sup>m</sup>**. Piszemy jedynk<sup>ę</sup>, odejmujemy od **<sup>m</sup>** wartość **d**, a następnie kolejno dla wszystkich mniejszych potęg dwójki sprawdzamy, czy mieszcz<sup>ą</sup> si<sup>ę</sup> one w tym co zostało z **m**. Jeśli dana pot<sup>ę</sup>ga dwójki si<sup>ę</sup> nie mieści to dopisujemy zero, wpp. dopisujemy jedynk<sup>ę</sup> <sup>i</sup> odejmujemy t<sup>ę</sup> wartość od tego, co zostało z **m**.

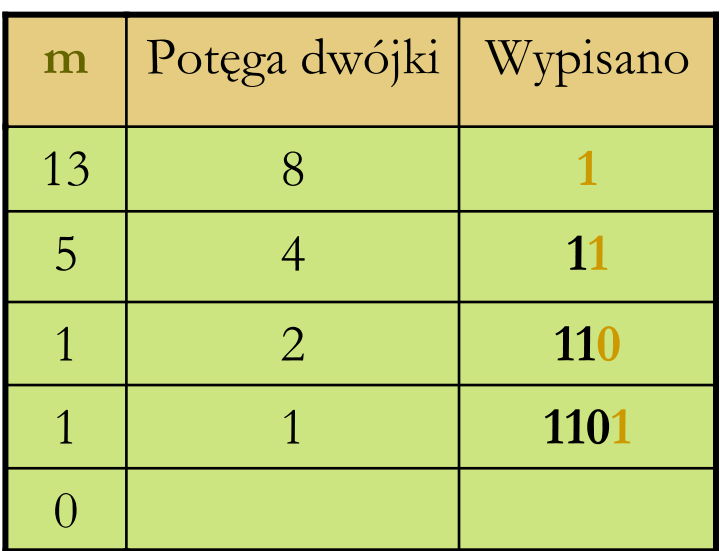

Przykładowo dla **m = 13.**

#### Zapis dziesiętny do binarnego

#### $\Box$  Drugi sposób:

 Zaczynamy od liczby **<sup>m</sup>**, <sup>a</sup> następnie dopóki **<sup>m</sup>** jest większe od zera, dzielimy **<sup>m</sup>** przez **2**, zapisując kolejno otrzymywane reszty. Ciąg reszt odczytany od końca da nam poszukiwan<sup>ą</sup> reprezentacj<sup>ę</sup>.

Przykładowo dla **m = 13**.

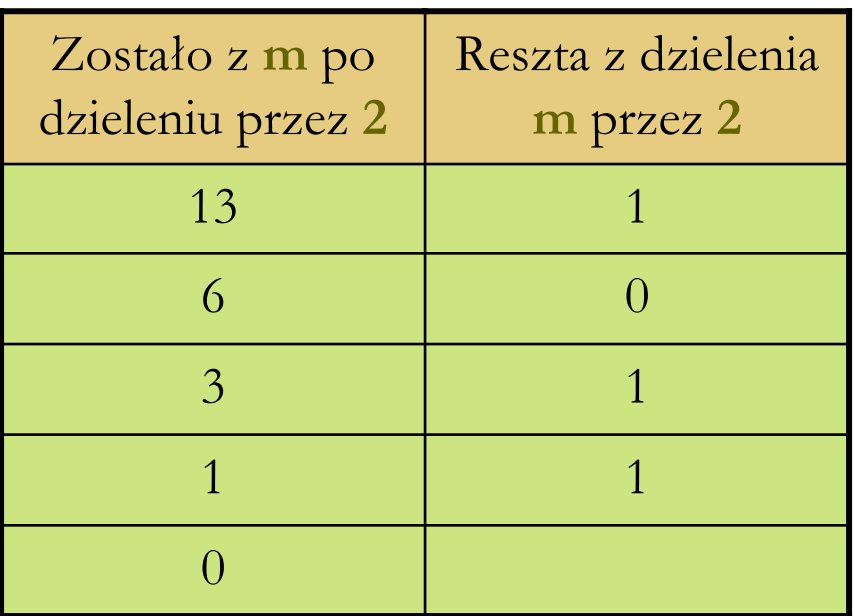

 Warto pamiętać <sup>ż</sup>e nie możemy reprezentować każdej liczby naturalnej. Wymagałoby to od nas nieskończonej pamięci. Zazwyczaj do reprezentacji liczb całkowitych u<sup>ż</sup>ywa si<sup>ę</sup> standardowo określonej z góry liczby bitów (typowo 8, 16, 32 lub

64).

 Stąd te<sup>ż</sup> pojawia si<sup>ę</sup> problem, że nie wszystkie działania będ<sup>ą</sup> wykonalne. Np. dodawanie… skoro zbiór liczb reprezentowanych w komputerze jest skończony, to istniej<sup>ą</sup> w nim dwie największe liczby i dodanie ich do siebie spowoduje, <sup>ż</sup>e wynik będzie niereprezentowalny.

#### Liczby całkowite, system znak - moduł

 Umówmy si<sup>ę</sup> zatem, że przeznaczymy określon<sup>ą</sup> liczb<sup>ę</sup> **<sup>n</sup>** bitów, aby reprezentować liczby całkowite. Powstaje pytanie: jak zapisywać liczby ujemne? Istniej<sup>ą</sup> co najmniej 3 sposoby.

Kodowanie w systemie **znak-moduł:**

Umawiamy si<sup>ę</sup> <sup>ż</sup>e jeden bit, np. pierwszy z lewej, rezerwujemy na określenie znaku liczby. Pozostałe **n-**1 bitów reprezentuje moduł liczby w tradycyjny sposób. Jeśli pierwszy bit znaku jest równy 0, to liczba jest nieujemna, a jeśli 1, to jest niedodatnia.

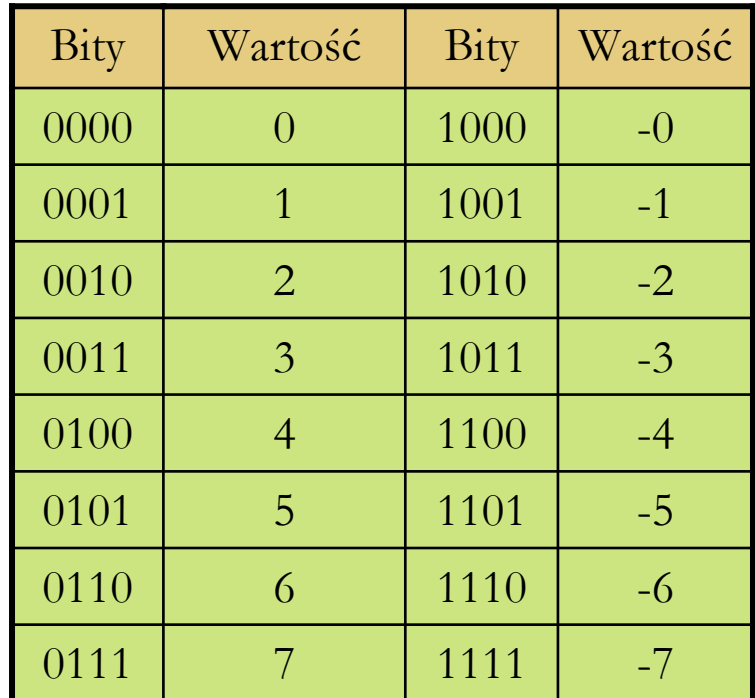

#### System znak moduł

■ Problem: zero jest kodowane na 2 sposoby

- Nieujemne zero (0000)
- F Niedodatnie zero (1000)

 Jest to duża wada systemu, gdy<sup>ż</sup> trzeba uważać, by porównuj<sup>ą</sup><sup>c</sup> wartości dwóch liczb nie stwierdzić, że **0 ≠ -0**

 W kodzie tym dla liczb **<sup>n</sup>** – bitowych mamy zakres od -2n-1 + 1 do 2n-1 - 1, różnych liczby reprezentowanych jest zatem **2n – <sup>1</sup>**.

## System znak – moduł odwrotny

**□** System ten jest podobny do poprzedniego, z t<sup>ą</sup> różnicą, i<sup>ż</sup> jeśli pierwszy bit jest 1, to pozostałe **<sup>n</sup>**-1 bitów reprezentuje **negatyw** moduł<sup>u</sup> liczby.

 W tym systemie znów występuje podwójne kodowanie zera.

**□** Różnych reprezentowanych liczb jest 2**<sup>n</sup>** - <sup>1</sup>

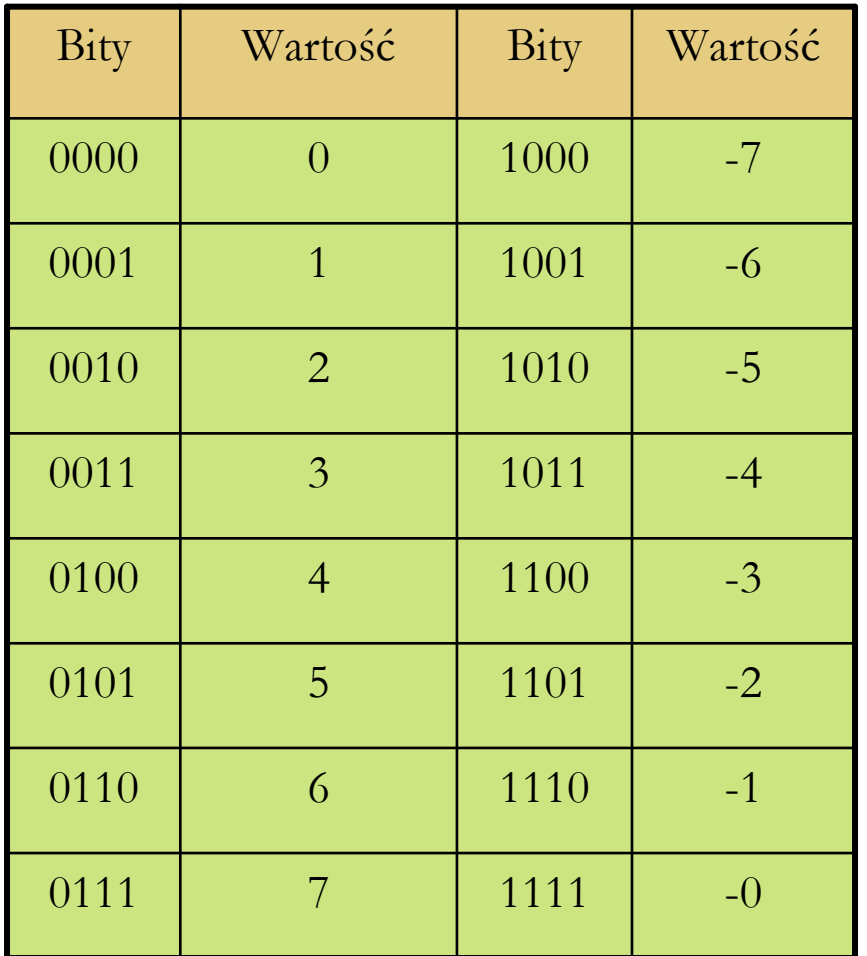

#### System znak – moduł odwrotny, zalety

 Jaki jest sens kodowania liczb w ten sposób?

> П Otó<sup>ż</sup> dodawanie jest du<sup>ż</sup>o prostsze.

 W systemie znak – moduł, aby dodać dwie liczby przeciwnych znaków, trzeba by najpierw ustalić znak wyniku i zdecydować, od którego modułu odjąć który.

 W systemie znak – moduł odwrotny wystarczy, nie przejmując si<sup>ę</sup> znakami, dodać bitowo reprezentacja. Jeśli ostatecznie pojawi si<sup>ę</sup> w przeniesieniu całego wyniku jedynka, dodać j<sup>ą</sup> jeszcze raz do otrzymanego wyniku.

Przykładowo: -4 + 6

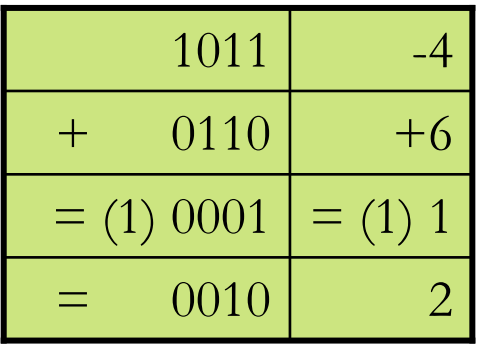

## Kod uzupełnieniowy

- Najstarszy bit (pierwszy od lewej) **n** – bitowej reprezentacji traktujemy jako – <sup>2</sup>**n**-1.
- Pozostałe natomiast jako kolejno 2**n**-2, …, 20.
- Dla **<sup>n</sup>** = 4, kolejno bity od lewej maj<sup>ą</sup> wartości: -8, 4, 2 ,1.
- Wartości s<sup>ą</sup> z zakresu od -2**n-1** do 2**n-1**-1
- **□** Każda wartość jest reprezentowana jednoznacznie
- **□** Liczb ujemnych jest o 1 więcej niż dodatnich.

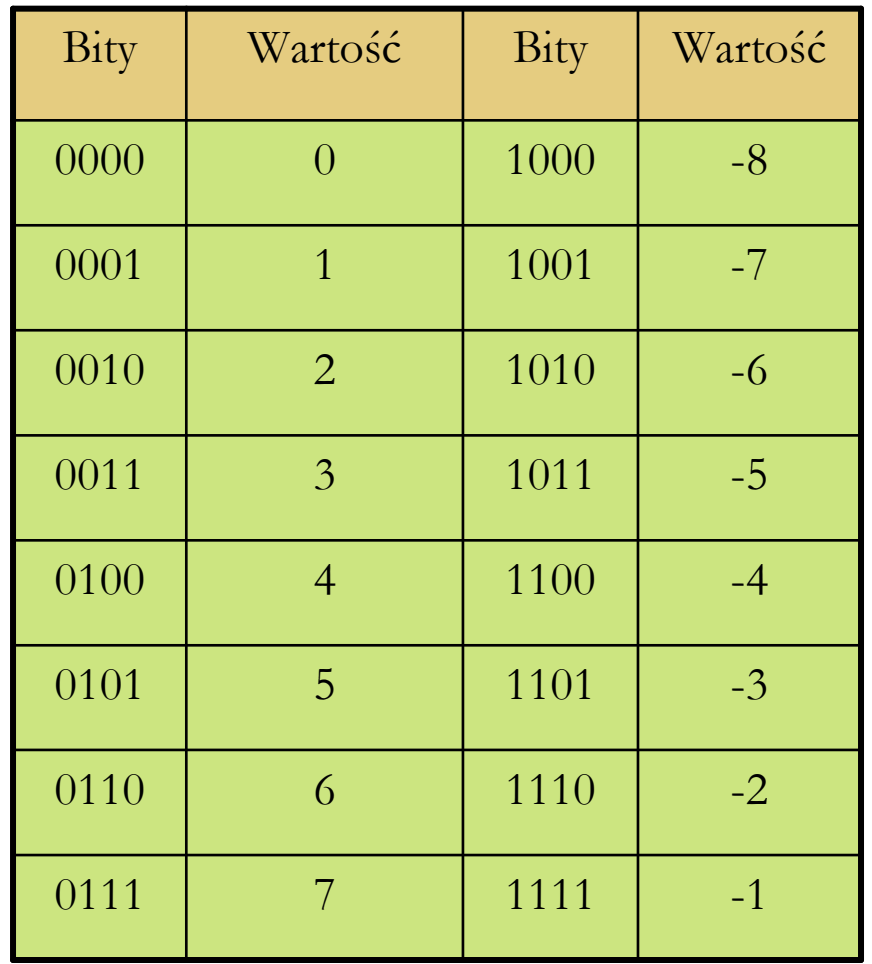

## System uzupełnieniowy

 Dodawanie w systemie uzupełnieniowym, jest jeszcze bardziej wygodne. Po prostu dodaje si<sup>ę</sup> bitowo

reprezentacje i jeśli pojawia si<sup>ę</sup> bit przepełnienia, to si<sup>ę</sup> go Przykładowo: -4 + 6ignoruje.

 Istnieje górne i dolne ograniczenie zakresu wartości liczb.

□ Ograniczenia te zależą od tego ile bajtów przeznaczymy na liczb<sup>ę</sup> oraz od systemu kodowania znaku.

Wszystkie otrzymane wartości s<sup>ą</sup> dokładne.

 Przy takim zapisie umawiamy si<sup>ę</sup>, że przecinek leży za prawym skrajnym znakiem (zatem reprezentujemy tylko liczby całkowite)

 Ten system kodowania nazywamy te<sup>ż</sup> **systemem stałoprzecinkowym**.

 Uwaga: we wszystkich stosowanych systemach, liczby dodatnie reprezentuje si<sup>ę</sup> identycznie.

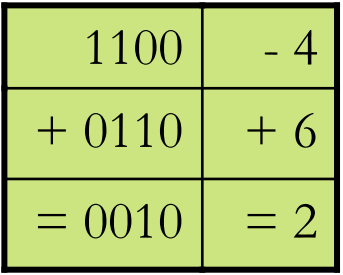

## Ułamki

 Podobnie jak w systemie dziesiętnym korzystamy z ujemnych pot<sup>ę</sup>g bazy (dziesiątki) po przecinku, tak tu będziemy rozważali binarne rozwinięcia ułamków za pomoc<sup>ą</sup> ujemnych pot<sup>ę</sup>g dwójki.

 Po przecinku, oddzielającym część całkowit<sup>ą</sup> od ułamkowej, kolejne bity będ<sup>ą</sup> odpowiadały wartościom kolejno: ½, ¼, …

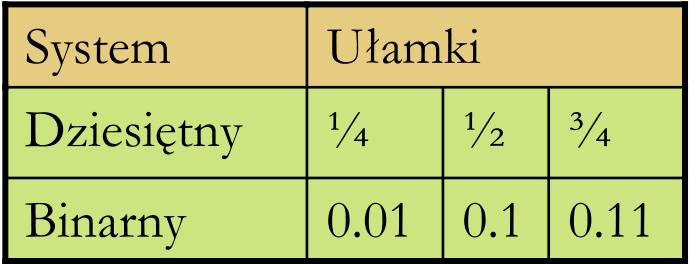

 Zapisanie ułamka dziesiętnego binarnie jest proste, jeśli tylko mianownik ułamka jest potęg<sup>ą</sup> dwójki. Wystarczy zapisać licznik binarnie, a następnie przesunąć przecinek o tyle pozycji w lewo, ile wynosi wykładnik potęgi dwójki.

 $\Box$  Np.: 5/16 zapisane binarnie to 0.0101, jest to po prostu 5 czyli 101, przesunięte o 4 pozycje w prawo.

Prof. dr hab. Elżbieta Richter-Wą<sup>s</sup> 36 6.10.2009

## Ułamki

- Co zrobić gdy mianownik nie jest potęgą dwójki?
- Przez **<sup>u</sup>** oznaczmy ułamek, który chcemy zapisać binarnie. Niech  $0 \le u \le 1$ .
- Dopóki 0 **< u**, bąd<sup>ź</sup> otrzymujemy nie napotkane wcześniej wartości **<sup>u</sup>**, będziemy wykonywać:
	- Pomnó<sup>ż</sup> u przez 2
	- $\blacksquare$  Jeżeli u jest mniejsze od 1, dopisz cyfrę 0
	- Wpp. Dopisz cyfr<sup>ę</sup> 1 i odejmij od u cyfr<sup>ę</sup> 1.

**□** Gdy powtórzy się wartość **u**, otrzymamy szukany wynik, przy czym wypisany ciąg jest okresowy, a jego okresem jest ci<sup>ą</sup>g bitów między powtórzeniami **<sup>u</sup>**.

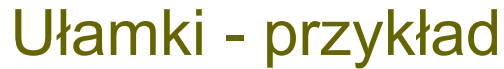

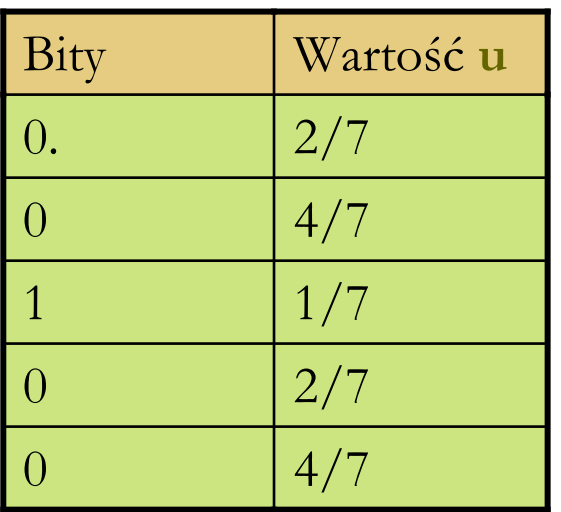

Binarne rozwinięcie:  $2/7 = 0.010$ 

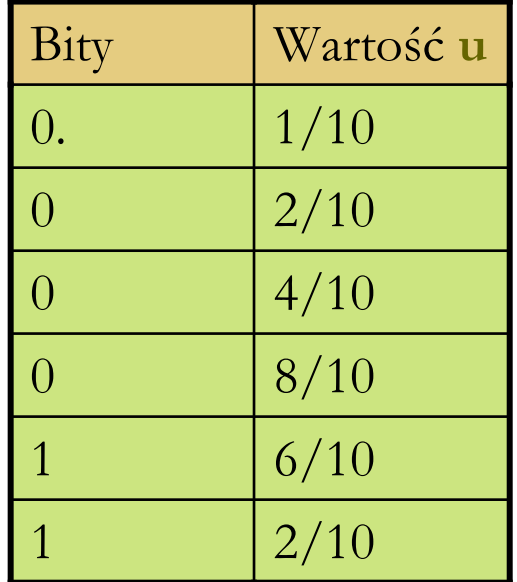

Binarne rozwinięcie:  $1/10 = 0.0(0011)$ 

Zauważmy i<sup>ż</sup> nawet tak prosta liczba jak 1/10 ma nieskończone binarne rozwinięcie okresowe. Gdy chcemy reprezentować j<sup>ą</sup> w komputerze, jesteśmy zmuszeni do zaokrąglenia tej wartości i w rzeczywistości otrzymujemy tylko co<sup>ś</sup> koło 1/10.

#### Ułamki - zaokrąglenia

 Skoro nie da si<sup>ę</sup> dokładnie reprezentować wartości wymiernych w komputerze, trzeba je zaokrąglać. Reguły s<sup>ą</sup> bardzo proste.

- Jeśli chcemy zaokrąglić na **k** tej pozycji, to patrzymy na cyfr<sup>ę</sup> na następnej pozycji (**k+1**)
	- F Jeśli jest ona równa **0**, to zaokrąglamy w dół, 'obcinamy ogon' rozwinięcia binarnego
	- Wpp, równie<sup>ż</sup> 'odrzucamy ogon', jednak<sup>ż</sup>e na **k** tym miejscu przybliżenia dodajemy **1,** czyli zaokrąglamy w gór<sup>ę</sup>.

#### Ułamki – zaokrąglenia, przykład

Przybliżenie ułamka:  $(1/10)_{10} = (0.0(0011))_{2}$ 

Uzyskujemy najlepsze przybliżenia dla ułamków o mianownikach będących kolejnymi potęgami dwójki.

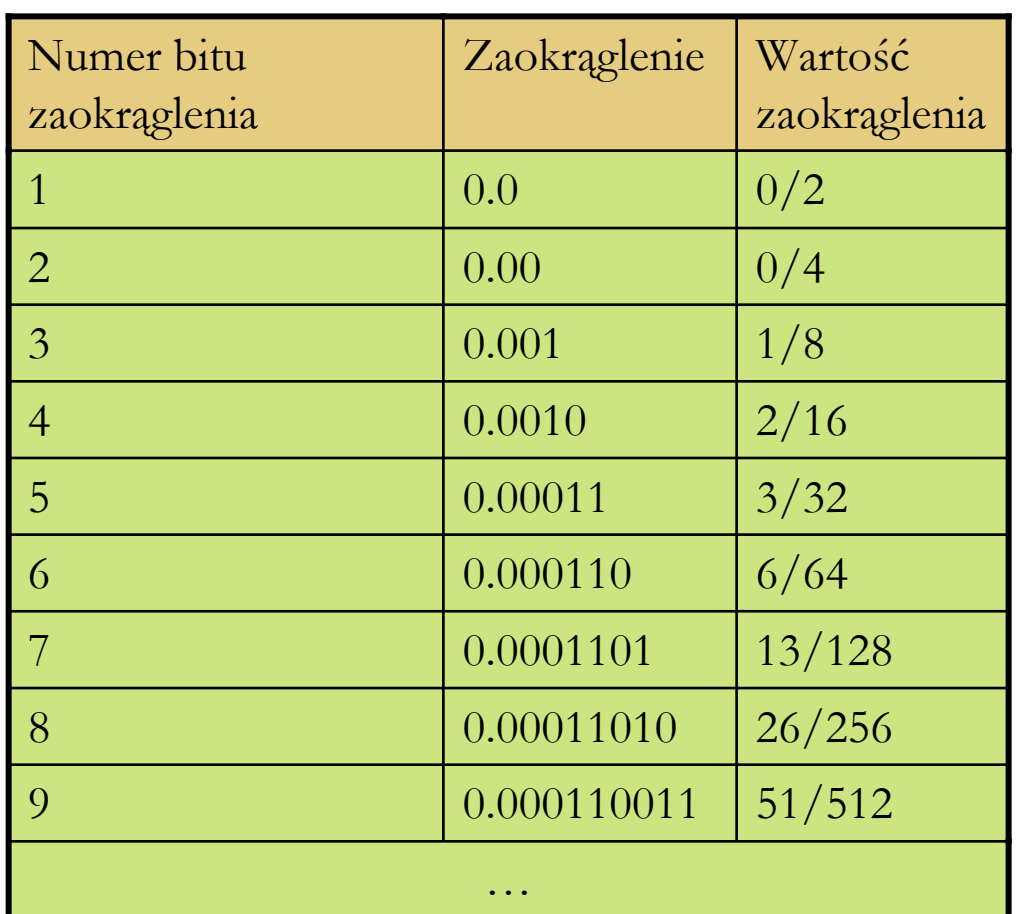

## System stałopozycyjny

 Liczby rzeczywiste maj<sup>ą</sup> część całkowit<sup>ą</sup> i ułamkową, układ stałopozycyjny charakteryzuje si<sup>ę</sup> tym że przeznaczamy w nim **stał<sup>a</sup>**, z góry określon<sup>ą</sup> liczb<sup>ę</sup> (**k**) bitów na część całkowitą, tak jak i na ułamkow<sup>ą</sup> (**u**).

 Tym sposobem mo<sup>ż</sup>emy przedstawi<sup>ć</sup> liczby z zakresu od -2**k-1** do 2**k-1** – <sup>2</sup>**-u**, i wartości w nim reprezentowane s<sup>ą</sup> rozłożone równomiernie co 2**-u**.

 Jest to sposób nieekonomiczny, gdy operujemy na du<sup>ż</sup>ych liczbach (np. w astronomii), nie potrzebujemy przeznaczać pamięci na część <sup>u</sup>łamkową. Gdy za to operujemy bardzo małymi liczbami (np. fizyka cząstek elementarnych), nie potrzebujemy przeznaczać dużo pamięci na część całkowitą…

 System zmiennopozycyjny jest intuicyjny i powszechnie stosowany. Gdy chcemy zapisać np. stała Plancka nikt nie będzie pisał:

**h** = 0,0000000000000000000000000000000000663 J· s ,

gdy<sup>ż</sup> byłoby to nieczytelne. Zostanie u<sup>ż</sup>yty natomiast zapis:

**h** =  $6,63 \cdot 10^{-34}$  J · s

 W takim zapisie podaje kilka cyfr znacz<sup>ą</sup>cych (mantysę) oraz określamy rząd wielkości (cechę) poprzez podanie potęgi podstawy systemu.

 Pojawia si<sup>ę</sup> problem jednoznaczności, np. liczb<sup>ę</sup> 3/8 można przedstawić jako:

- **3/8**  $\cdot$  2<sup>0</sup>
- $\blacksquare$  3/4  $\cdot$  2<sup>-1</sup>
- $\blacksquare$  3/2  $\cdot$  2<sup>-2</sup>
- $\blacksquare$  3  $\cdot$  2<sup>-3</sup> …
- **3/16**  $\cdot 2^1$
- $\blacksquare$  3/32  $\cdot$  2<sup>2</sup> ...

 Rozwiązanie problemu jednoznaczności jest przyjęcie pewnego standardu:

- F Mantysa musi mieścić si<sup>ę</sup> w przedziale (½, 1] dla wartości dodatnich.
- Oraz [-1, -½) dla wartości ujemnych.
- F Wyjątkiem jest reprezentacja zera.

 Każd<sup>ą</sup> niezerow<sup>ą</sup> liczb<sup>ę</sup> rzeczywist<sup>ą</sup> reprezentujemy za pomoc<sup>ą</sup> przybliżenia wymiernego w postaci pary (**m, c**), takich <sup>ż</sup>e:

**m** <sup>∈</sup> [-1, -½) <sup>U</sup> ( ½, 1]

m jest mantys<sup>ą</sup>, zaś c jest cechą. Interpretacja takiej reprezentacji wyraża si<sup>ę</sup> wzorem:

#### $\blacksquare$   $\mathbf{x} = \mathbf{m} \, \mathbf{P} \, \mathbf{c}$

Oczywiście w naszym przypadku P = **2** (podstawa systemu) System ten, umożliwia zapis liczb rzeczywistych z ustalonym błędem względnym.

Liczba binarna zapisana w postaci cecha – mantysa na dwóch bajtach:

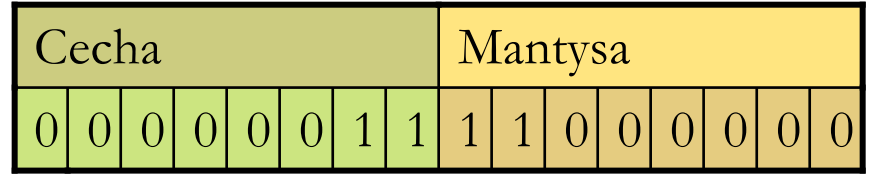

Tutaj:  $c = 3$ , m = -1.

 W praktyce zwykle na cech<sup>ę</sup> przeznaczamy jeden bajt, na mantys<sup>ę</sup> minimum trzy bajty.

- П Ilość bajtów przeznaczonych na cech<sup>ę</sup> decyduje o zakresie.
- П Ilość bajtów przeznaczona na mantys<sup>ę</sup> decyduje o błędzie.
- Liczby w mantysie s<sup>ą</sup> kodowane w systemie znak moduł.
- Zaś dla cechy w systemie uzupełnieniowym.

## Standard zapisu liczb zmiennopozycyjnych

 Standard IEEE 754 (ang. Institute of Electrical and Electronics Engineers) dla liczby rzeczywistej: (4 bajty)

**□** Standard IEEE dla liczby podwójnej precyzji: (8 bajtów)

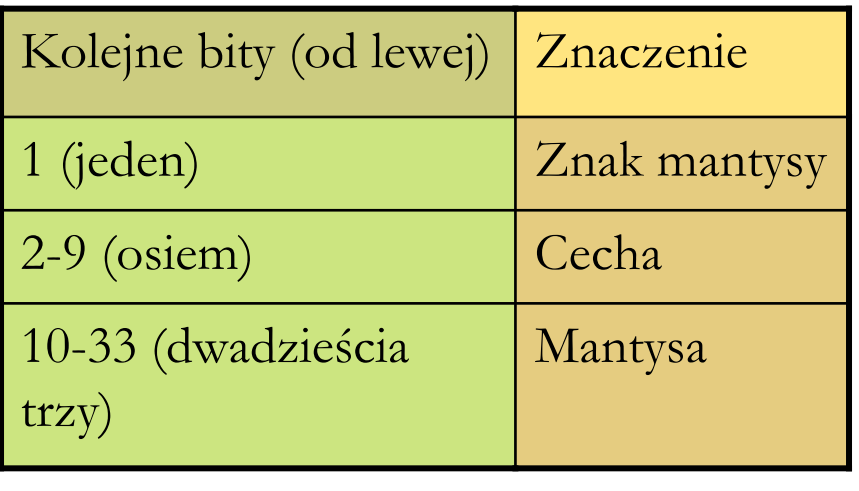

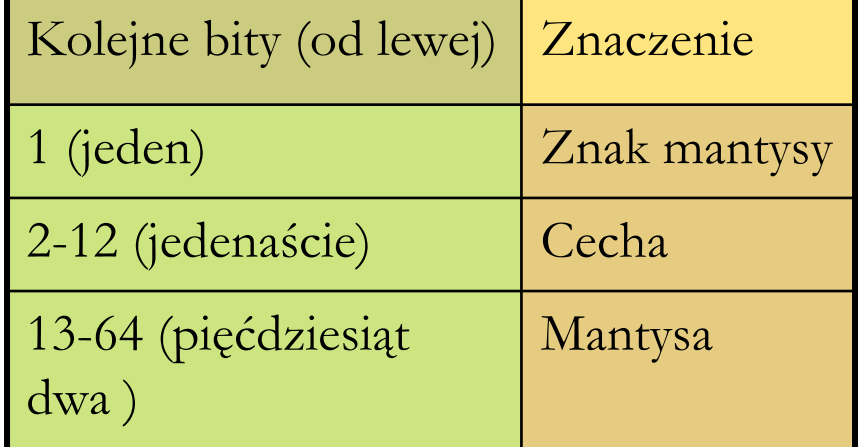

## Standard IEEE – wartości specjalne

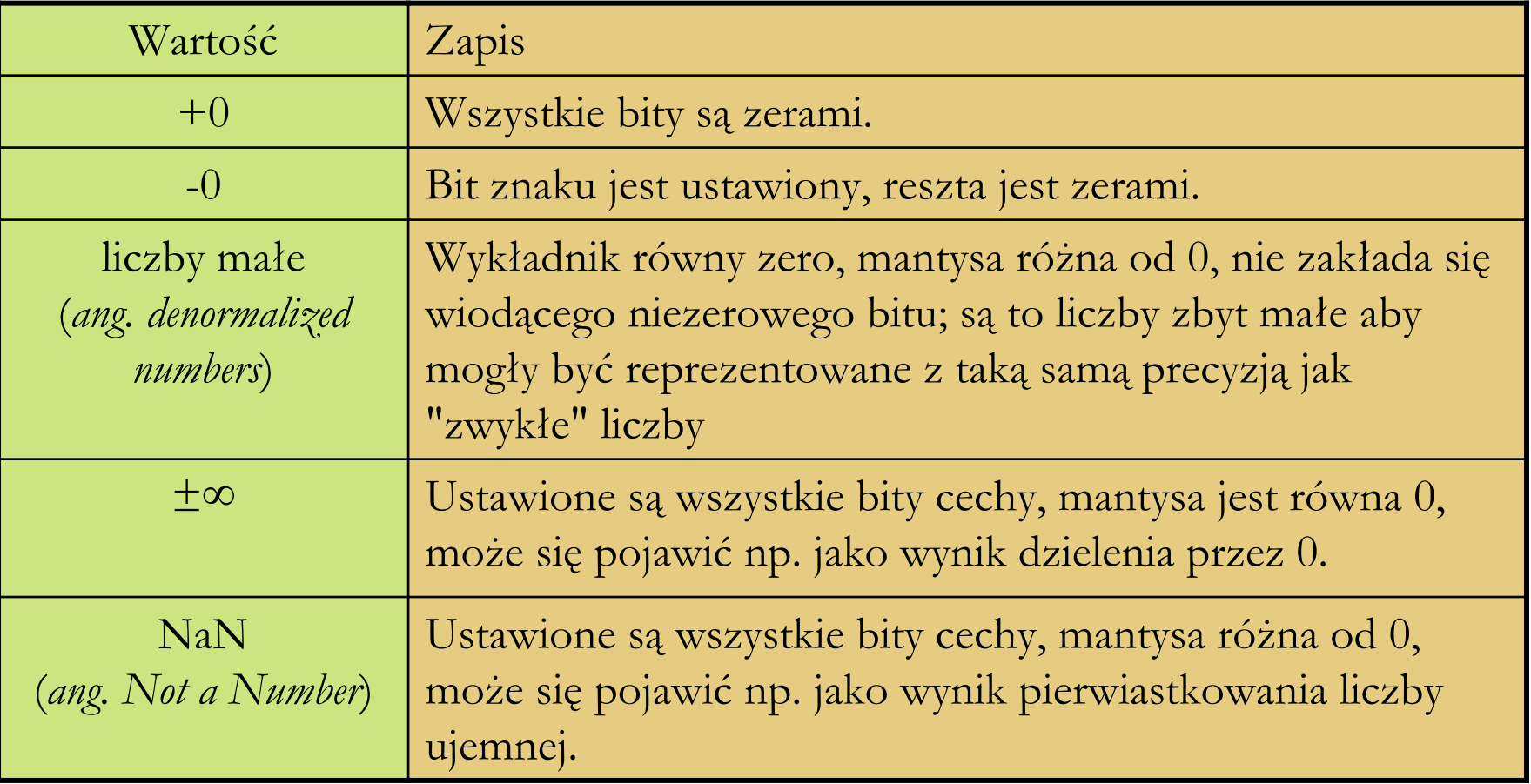

- W tym przykładzie przeznaczymy 3 bity na cechę, i 5 na mantys<sup>ę</sup>.
- $\blacksquare$  Jedyne legalne dodatnie mantysy to: 00101, 00110, 00111, 01000, gdy<sup>ż</sup> **<sup>m</sup>** <sup>∈</sup> [-1, -½) <sup>U</sup> ( ½, 1]
- Maksymaln<sup>ą</sup> możliw<sup>ą</sup> do zapisania liczb<sup>ą</sup> jest 8.
- Tworząc analogiczn<sup>ą</sup> tabelk<sup>ę</sup> dla cech ujemnych, zauważymy i<sup>ż</sup> minimaln<sup>ą</sup> dodatni<sup>ą</sup> liczbą, możliw<sup>ą</sup> do zapisania jest 5/128.
- Reprezentowane wartości nie s<sup>ą</sup> rozłożone równomiernie, im dalej od zera tym rzadziej.
- W obrębie jednej cechy wartości s<sup>ą</sup> rozłożone równomiernie

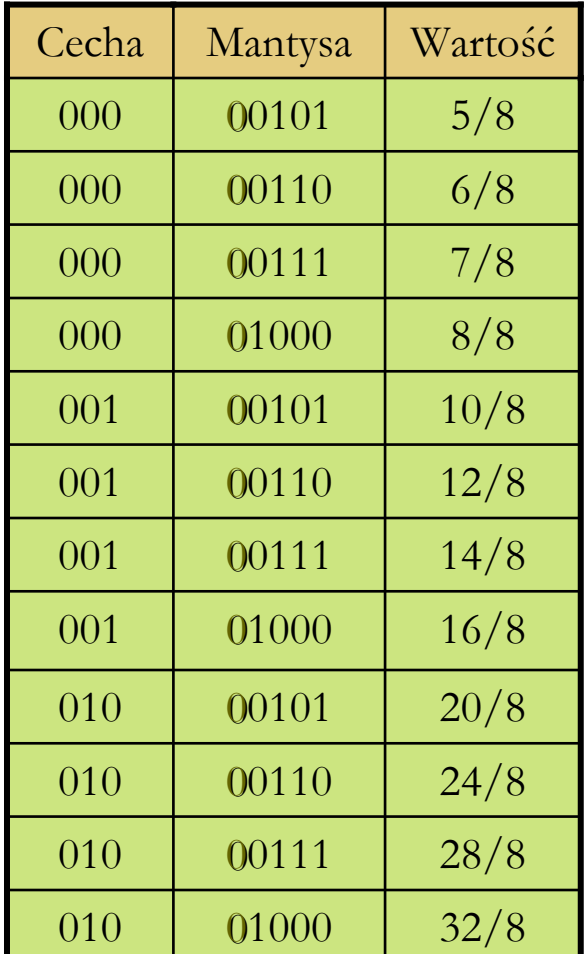

## System zmiennopozycyjny a zero

 Nie da si<sup>ę</sup> zera przedstawić w podanej postaci, gdy<sup>ż</sup> <sup>ż</sup>adna z liczb **m 2 c** zerem być nie może dla mantys co do moduł<sup>u</sup> większych od ½ .

 Najczęściej stosowane rozwiązanie polega na tym, <sup>ż</sup>e wyłącza si<sup>ę</sup> jedn<sup>ą</sup> z cech (najmniejszą) i ustala, że jeśli liczba ma t<sup>ę</sup> cechę, to jest równa zero niezależnie od mantysy.

#### Dodawanie w systemie zmiennopozycyjnym

Przyjrzyjmy się, jak wygląda dodawanie w naszym systemie.

- Dostając dwa argumenty, musimy pamiętać, <sup>ż</sup>eby dodawane bity odpowiadały sobie wartościami.
- Trzeba zatem przed rozpoczęciem dodawania ujednolicić cechy, przesuwając o odpowiedni<sup>ą</sup> liczb<sup>ę</sup> bitów jedn<sup>ą</sup> z mantys.
- Obowiązuje zasada, że dostosowujemy mniejsz<sup>ą</sup> cech<sup>ę</sup> do większej.
- Następnie wykonujemy dodawanie i normalizujemy wynik, na końcu go zaokrąglając.

#### Dodawanie w systemie zmiennopozycyjnym - przykład

- $\Box$  Rozważmy dodawanie 3/32 + 3/32.
- Każda z tych liczb ma zapis 101 00110.
- Cechy s<sup>ą</sup> równe, więc nie potrzeba niczego denormalizować.
- Wykonujemy dodawanie mantys otrzymując 01100.
- Przesuwamy wynik o jeden w prawo czyli dzielimy go przez 2 i dodajemy do cechy 1.
- $\blacksquare$  Wynik, to po prostu 110 00110, czyli 3/16.
- Zauważmy przy okazji, <sup>ż</sup>e mno<sup>ż</sup>enie przez 2 i dzielenie przez 2 można wykonywać bezpośrednio dodając lub odpowiednio odejmując jedynk<sup>ę</sup> od cechy!

## Dodawanie w systemie zmiennopozycyjnym - przykład

- $\Box$  Rozważmy teraz dodawanie 3/8 + 5/2.
- Reprezentacje bitowe tych liczb to odpowiednio:
	- m 111 00110 czyli 2-1**·** 3/4
	- П 010 00101 czyli 22 **·** 5/8

 Różnica w cechach to 3, więc o tyle bitów w prawo nale<sup>ż</sup>y przesunąć mantys<sup>ę</sup> 3/8.

- Załóżmy, że na ten czas mamy dodatkowe bity na mantysę.
- Mamy zatem do dodania dwie mantysy:
	- J. 00000110
	- L. 00101

Wynikiem czego jest mantysa: 00101110, któr<sup>ą</sup> musimy zaokrąglić.

 Otrzymamy wynik: 010 00110. (Cecha bez zmian, a mantysa w skutek zaokrąglenia powiększona.)

Ostatecznie otrzymaliśmy liczb<sup>ę</sup> 3, która to najlepiej przybliża 23/8.

Prof. dr hab. Elżbieta Richter-Wą<sup>s</sup> 52 6.10.2009

#### Dodawanie w systemie zmiennopozycyjnym - przykład

- $\Box$  Rozważmy teraz dodawanie 3/16 + 5/2.
- Reprezentacje bitowe tych liczb to odpowiednio:
	- П 110 00110 czyli 2-2**·** 3/4
	- П 010 00101 czyli 22 **·** 5/8

 Różnica w cechach to 4, więc o tyle bitów w prawo nale<sup>ż</sup>y przesunąć mantys<sup>ę</sup>  $3/16$ .

- Mamy zatem do dodania dwie mantysy:
	- J. 000000110
	- J. 00101
- Wynikiem czego jest mantysa: 001010110, któr<sup>ą</sup> musimy zaokrąglić.
- Otrzymamy wynik: 010 00101. (Cecha bez zmian, mantysa bez zmian.) Zatem liczba 3/16 jest zbyt mała, by dodanie jej do liczby 5/2 zmieni<sup>ł</sup><sup>o</sup> wartość tej drugiej.

Prof. dr hab. Elżbieta Richter-Wą<sup>s</sup> 53 6.10.2009

## Dodawanie w systemie zmiennopozycyjnym – wnioski

- Nie tylko zero nie zmienia wartości drugiego argumentu przy dodawaniu.
- Dodawanie zmiennopozycyjne nie jest łączne.
- $\Box$  Co widać na przykładzie 5/2 + 3/16 + 3/16.
- W przypadku gdy działania wykonamy w kolejności:
	- $(5/2 + 3/16) + 3/16$  otrzymamy wynik 5/2,
	- $\blacksquare$  5/2 + (3/16 + 3/16) otrzymamy wynik 3.

## Obrazy, dźwięki, …

- Ciągi bajtów musz<sup>ą</sup> przechowywać teksty, liczby, muzyk<sup>ę</sup>, animacje: wszystkie informacje zapisywane w wyniku wykonywanych działań.
- Potrzebne jest zakodowanie informacji, inne ni<sup>ż</sup> w przypadku liczb czy też tekstów.
- Kodowanie koloru: model RGB, model YUV.
- Kodowanie obrazu: formaty: BMP (bitmapa), GIF, JPEG
- Kodowanie muzyki: formaty: MP1, MP2, MP3, MP4, WAV, OGG, …
- Warto zauważyć pewn<sup>ą</sup> zależność:
	- Im większa precyzja, tym większy rozmiar pliku.

## Kodowanie koloru – RGB

Jeden z modeli przestrzeni barw, opisywanej współrzędnymi RGB.

 Jego nazwa powstała ze zło<sup>ż</sup>enia pierwszych liter angielskich nazw barw: R – red (czerwonej), G – green (zielonej) i B – blue (niebieskiej), z których model ten si<sup>ę</sup> składa.

 Jest to model wynikający z właściwości odbiorczych ludzkiego oka, w którym wra<sup>ż</sup>enie widzenia dowolnej barwy mo<sup>ż</sup>na wywołać przez zmieszanie w ustalonych proporcjach trzech wiązek światła o barwie czerwonej, zielonej i niebieskie.

 Model RGB jest jednak modelem teoretycznym a jego odwzorowanie zale<sup>ż</sup>y od urządzenia (ang. device dependent), co oznacza, że w każdym urządzeniu każda ze składowych RGB mo<sup>ż</sup>e posiadać nieco inn<sup>ą</sup> charakterystyk<sup>ę</sup> widmową, a co za tym idzie, każde z urządze<sup>ń</sup> może posiadać <sup>w</sup>łasny zakres barw możliwych do uzyskania.

## Kodowanie koloru – RGB

 Model RGB miał pierwotnie zastosowanie do techniki analogowej, obecnie ma równie<sup>ż</sup> do cyfrowej. Jest szeroko wykorzystywany w urządzeniach analizuj<sup>ą</sup>cych obraz (np. aparaty cyfrowe, skanery) oraz w urządzeniach wyświetlaj<sup>ą</sup>cych obraz (np. telewizory, monitory komputerowe).

 Zapis koloru jako RGB często stosuje si<sup>ę</sup> w informatyce (np. palety barw w plikach graficznych, w plikach html). Najczęściej stosowany jest 24-bitowy zapis kolorów (**po 8 bitów na każdą z barw składowych**), w którym każda z barw jest zapisana przy pomocy składowych, które przyjmuj<sup>ą</sup> wartość <sup>z</sup> zakresu **0-255**. W modelu RGB **0** (dla każdej ze składowych) oznacza kolor czarny, natomiast **255** (analogicznie) kolor biały.

Kolor RGB można obliczyć tak:

**numer** koloru =  $R * 256^2 + G * 256 + B$ 

## Kodowanie koloru – YUV

 Model barw, w którym Y odpowiada za jasność obrazu (luminancję), a pod UV zaszyta jest barwa - dwie chrominancje. Model YUV był wykorzystywany w czasie przechodzenia od telewizorów czarno-białych na kolorowe. Czarno-białe odbiorniki wyświetlały jedynie jasność obrazu, a kolorowe dodawały kolor, co pozwoliło posiadaczom czarno-białych nie pozbywać si<sup>ę</sup> odbiorników od razu. Y - luminacja (dla obrazu czarno-białego) U przeskalowana składowa B V - przeskalowana składowa R

$$
\mathbf{I} = 0.299 \, *R + 0.587 *G + 0.114 *B
$$

$$
\blacksquare U = B - Y
$$

 $\blacksquare$  V = R - Y

Prof. dr hab. Elżbieta Richter-Wą<sup>s</sup> 58 6.10.2009

## Kompresja

 Jest to działanie mające na celu zmniejszanie objętości pliku. Przy kompresji wykorzystuje si<sup>ę</sup> podobieństwa i regularności występuj<sup>ą</sup>ce w plikach. Program przeprowadza analiz<sup>ę</sup> i wybiera fragmenty, które można zapisać w sposób zajmujący mniejsz<sup>ą</sup> liczb<sup>ę</sup> bajtów. Wyróżniamy dwa typy:

- F Kompresja bezstratna: odtworzona informacja jest identyczna z oryginałem, dekompresja jest w pełni odwracalna (np. GIF).
- F Kompresja stratna: polega ona na eliminowaniu pewnych elementów oryginału, w celu lepszej efektywności kompresji (np. JPEG).

Możemy powiązać jakość ze stopniem kompresji.

## **Szyfrowanie**

- Szyfr rodzaj kodu, system umownych znaków stosowany w celu utajnienia wiadomości, żeby była ona niemożliwa (lub bardzo trudna) do odczytania przez każdego, kto nie posiada odpowiedniego klucza.
- Szyfrowanie natomiast jest procedur<sup>ą</sup> przekształcania wiadomości nie zaszyfrowanej w zaszyfrowan<sup>ą</sup>.
- Wiadomość przed zaszyfrowaniem nazywa si<sup>ę</sup> tekstem jawnym (plaintext), a wiadomość zaszyfrowan<sup>ą</sup> – szyfrogramem (ciphertext).
- Kryptologia nauka o przekazywaniu informacji w sposób zabezpieczony przed niepowołanym dostępem.
- Kryptologi<sup>ę</sup> dzieli si<sup>ę</sup> na:
	- П Kryptografi<sup>ę</sup>, czyli nauk<sup>ę</sup> o układaniu systemów kryptograficznych,
	- Kryptoanaliz<sup>ę</sup>, czyli nauk<sup>ę</sup> o ich łamaniu.

## **Szyfrowanie**

 Dwa najpopularniejsze algorytmy kryptografii asymetrycznej (czyli takiej, w której si<sup>ę</sup> <sup>u</sup>żywa zestawów dwu lub więcej powiązanych ze sob<sup>ą</sup> kluczy, umożliwiaj<sup>ą</sup>cych wykonywanie ró<sup>ż</sup>nych czynności kryptograficznych) to RSA i ElGamal.

 RSA Został stworzony w 1978 przez zespół: Ronald Rivest, Adi Shamir, Leonard Adleman (nazwa RSA jest akronimem utworzonym z pierwszych liter nazwisk jego twórców). RSA opiera si<sup>ę</sup> na trudności faktoryzacji du<sup>ż</sup>ych liczb. Znalezienie szybkiej metody faktoryzacji doprowadziłoby do złamania RSA, aczkolwiek nie ma dowodu, <sup>ż</sup>e nie da si<sup>ę</sup> go złamać w inny sposób.

 ElGamal natomiast jest oparty na trudności problemu logarytmu dyskretnego w ciele liczb całkowitych modulo duża liczba pierwsza. Algorytm w połowie lat 80. XX wieku przedstawił Egipcjanin Taher Elgamal.

 Algorytm ElGamala umo<sup>ż</sup>liwia szyfrowanie oraz obsług<sup>ę</sup> podpisów cyfrowych. Setki modyfikacji algorytmu ElGamala (podobnie jak modyfikacje algorytmu RSA) maj<sup>ą</sup> różne inne zastosowania.